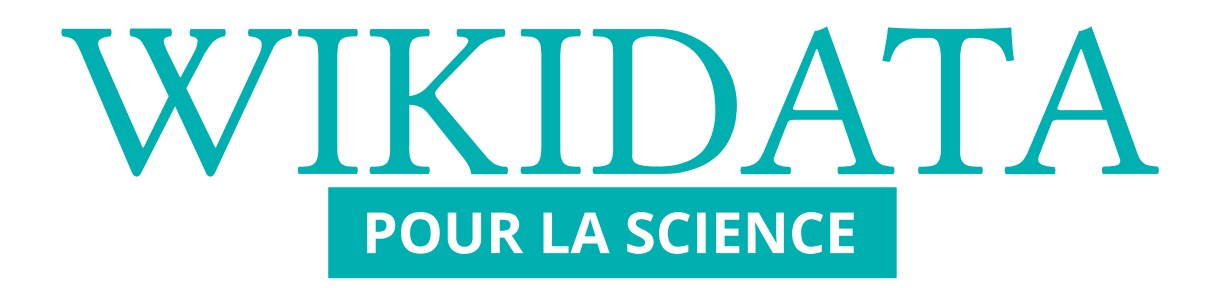

# WIKIDATA

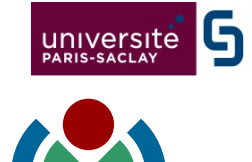

**S** Paris-Saclay<br>S Center for Data Science

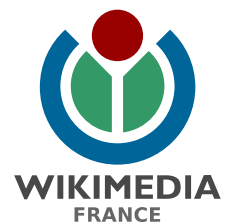

2 février 2016

### **Plan**

### **I. Qu'est-ce que Wikidata ?**

### **II. Accéder aux données**

**III. Contribuer**

### **Qu'est-ce que Wikidata ?**

# **Wikidata, c'est…**

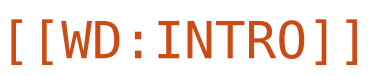

- **Récent.** Créé en octobre 2012, Wikidata est le premier nouveau projet Wikimedia depuis la création de Wikiversité en 2006.
- Libre. Les données de Wikidata sont publiées sous licence Creative Commons 0.
- **Collaboratif.** Les données dans Wikidata sont ajoutées et maintenues par les contributeurs de Wikidata.
- **Multilingue.** L'édition, la consultation, la navigation et la réutilisation des données est entièrement multilingue.
- **Une base de données secondaire.** Wikidata contient des faits, et leurs références.
- Collecte des données structurées. Données sous une forme structurée, réutilisables facilement, « compréhensibles » et réutilisables par les ordinateurs.
- **Alimenter les projets Wikimedia.** Un des premiers objectifs de Wikidata est d'alimenter Wikipédia avec des liens interlangues et des infoboxes plus faciles à maintenir.
- **Et plus encore...** Tout le monde peut utiliser Wikidata à des fins nombreuses et variées.
- **En cours de développement.**

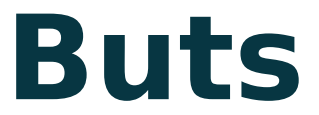

#### **1. Gestion des liens interlangues des projets Wikimédia**

**2. Centraliser les données brutes utilisées sur les projets Wikimedia**

**3. Base de données requêtable**

# **Données de base**

[\[\[WD:GLOSS\]\]](https://wikidata.org/wiki/WD:GLOSS)

modifier

#### **Anatomie d'un élément (1)**

Description

descriptions et

alias en plusieurs

Alias

Libellés,

langues

physicienne et chimiste française d'origine polonaise Maria Salomea Skłodowska herb Dołega | Maria Skłodowska-Curie | Marie Sklodowska-Curie | Maria Skłodowska

#### ▼ Plus de langues Configurer

Marie Curie (07186)

Libellé Identifiant

**Description** Langue Libellé **Alias** physicienne et chimiste française Maria Salomea Skłodowsk... français **Marie Curie** d'origine polonaise Maria Skłodowska-Curie Marie Sklodowska-Curie Maria Skłodowska anglais **Marie Curie** French-Polish physicist and chemist Maria Salomea Skłodowska Marie Skłodowska-Curie occitan **Marie Curie** Aucune description fournie italien **Marie Curie** chimica e fisica polacca naturalizzata Maria Skłodowska russa e in seguito francese

### **Données de base**

[\[\[WD:GLOSS\]\]](https://wikidata.org/wiki/WD:GLOSS)

#### **Anatomie d'un élément (2)**

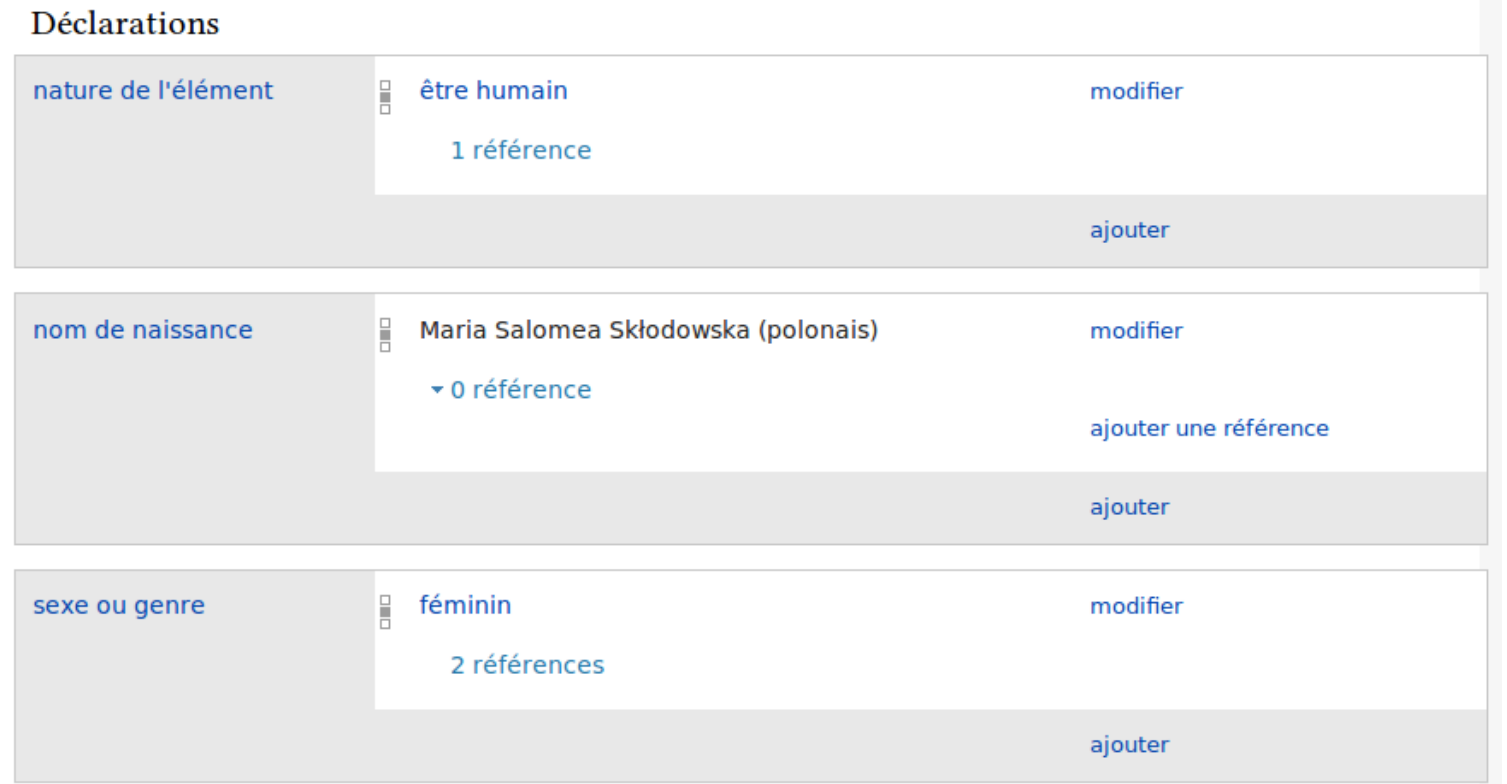

# **Données de base**

[\[\[WD:GLOSS\]\]](https://wikidata.org/wiki/WD:GLOSS)

#### **Anatomie d'un élément (3)**

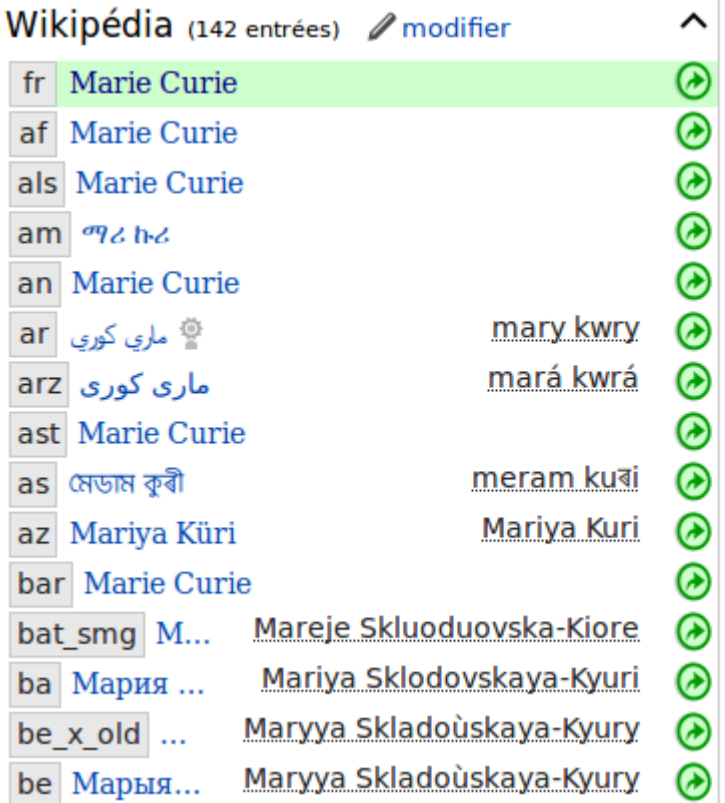

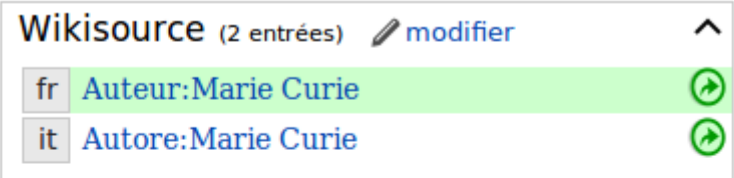

Wikivoyage (0 entrée) / modifier

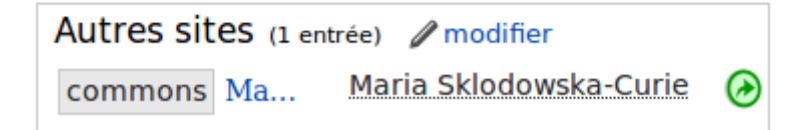

### **Liens interlangues** [\[\[Help:Sitelinks\]\]](https://wikidata.org/wiki/Help:Sitelinks)

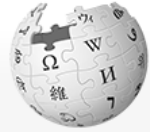

#### WikipédiA L'encyclopédie libre

Accueil Portails thématiques Article au hasard Contact

Contribuer Débuter sur Wikipédia

- Aide Communauté **Modifications**
- récentes Faire un don
- Imprimer / exporter Créer un livre Télécharger comme PDF Version imprimable Autres projets ♦ Wikimedia
- Outils Pages liées Suivi des pages liées Importer un fichier Pages spéciales Adresse permanente Information sur la page Élément Wikidata

**O** Wikisource

Autres langues o Afrikaans Alemannisch አማርኛ Aragonés العربية ☆ مصری অসমীয়া

Citer cette page

### **Ancien système**

#### **Marie Curie**

Article Discussion

Pour les articles hon

**Marie Skłodowska-Curie** (actuelle Pologne), et morte

Pierre Curie - son époux -

radiations<sup>1</sup>. En 1911, elle o Scientifique d'exception, el récompensé dans deux dor la paix en 1962 $^3$ ).

Elle est également la premi

**Somm** 

#### 1 Biographie

- 1.1 Enfance 1.2 Études supérieures 1.3 Thèse de doctorat, d 1.4 Enseignement et rec 1.5 L'Institut du radium 1.6 Maladie 2 Travaux
- 2.1 La radioactivité : une 2.2 Découverte du radiu 2.3 Détermination du po 3 Hommages 3.1 Décorations 3.2 Au Panthéon 3.3 Musées Curie
- 3.4 Universités, hôpitau 3.5 Monuments 3.6 Autres hommages 3.6.1 Sciences 3.6.2 Émissions mo 3.6.3 Rues, station o 3.6.4 Autres 4 Au théâtre, au cinéma et à

5 Citation

6 Biographies

Wikipédia

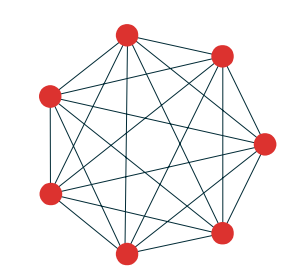

{{Lien AdQ|de}} {{Lien BA|fi}} {{Lien BA|ja}}

[[af:Marie Curie]] [[an:Marie Curie]]  $[$ [ar: إ $]$ ماري كوري]  $[$ [arz][[[[[[ [[ast:Marie Curie]] [[az:Mariya Küri]] [[bat-smg:Marėjė Kiorė]] [[be:Марыя Кюры]] [[be-x-old:Марыя Кюры]] [[bg:Мария Кюри]]  $[$  [  $\ln$  :  $\frac{1}{2}$   $\frac{1}{2}$   $\frac{1}{2}$   $\frac{1}{2}$   $\frac{1}{2}$   $\frac{1}{2}$   $\frac{1}{2}$   $\frac{1}{2}$ [[br:Marie Curie]] [[bs:Marie Curie]] [[ca:Marie Curie]]  $[$  [ [ ماری کوری  $[$  ckb  $]$ [[cs:Maria Curie-Skłodowska]]

#### **Nouveau système**

#### Wikidata

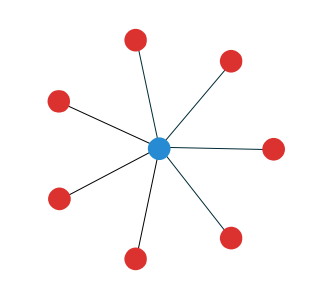

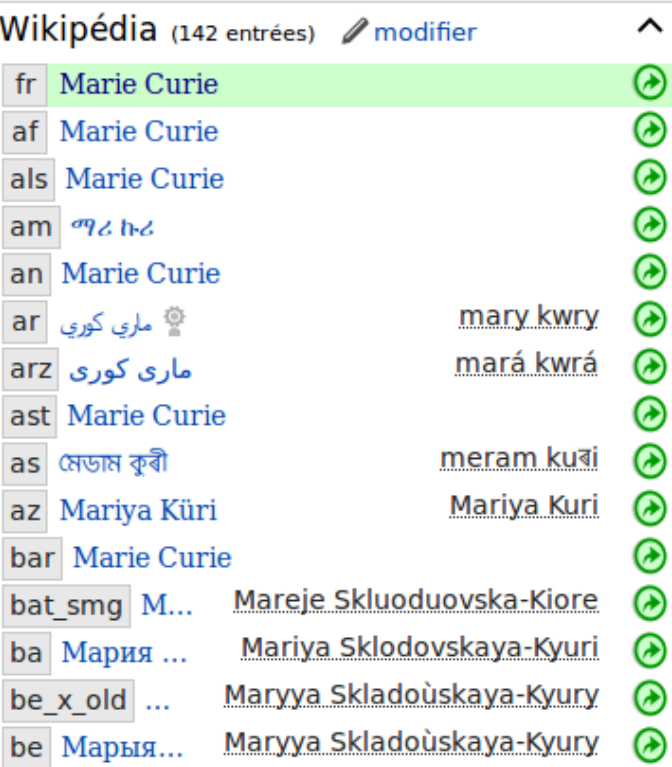

### **Déclarations**

[\[\[WD:GLOSS\]\]](https://wikidata.org/wiki/WD:GLOSS)

#### **Anatomie d'une déclaration**

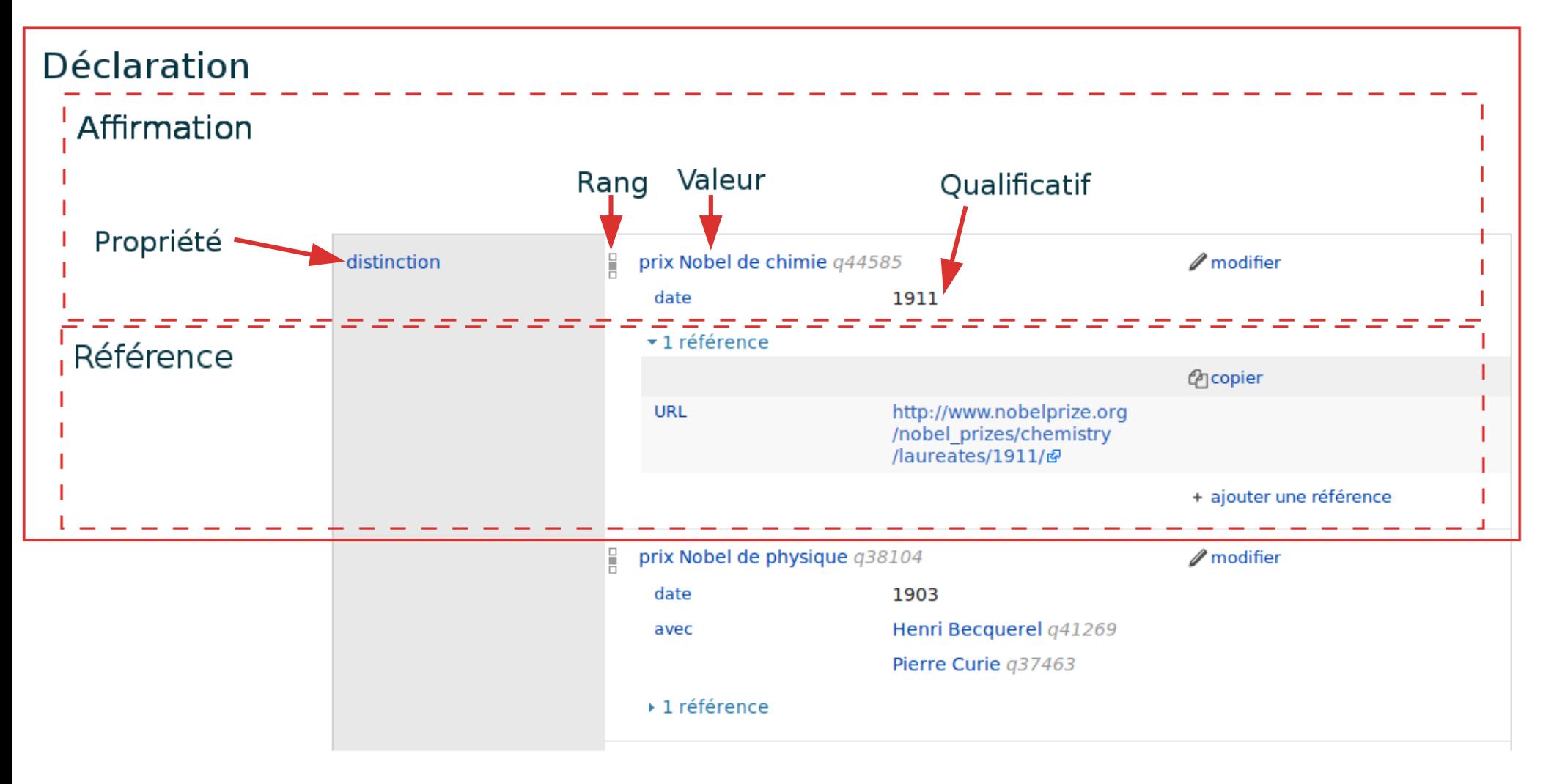

# **Propriétés** [\[\[WD:P\]\]](https://wikidata.org/wiki/WD:P)

- $\cdot$  Liste :  $[$  [WD:P]]
- Description : espace de nom Property: ([ex.](https://www.wikidata.org/wiki/Property:P374)) ; traductions plus ou moins précises
- Mode d'emploi, contraintes : page de discussion ([ex.](https://www.wikidata.org/wiki/Property_talk:P374))
- Proposer une nouvelle propriété : [\[\[WD:PP\]\]](https://wikidata.org/wiki/WD:PP)
- $\cdot$  À avoir lu : [Help:Propriétés associatives de base](https://www.wikidata.org/wiki/Help:Basic_membership_properties/fr)
- Prises de décisions communautaires :
	- [Bistro](https://www.wikidata.org/wiki/Wikidata:Bistro)
	- [Appels à commentaires \(RFC\)](https://www.wikidata.org/wiki/Wikidata:Requests_for_comment)

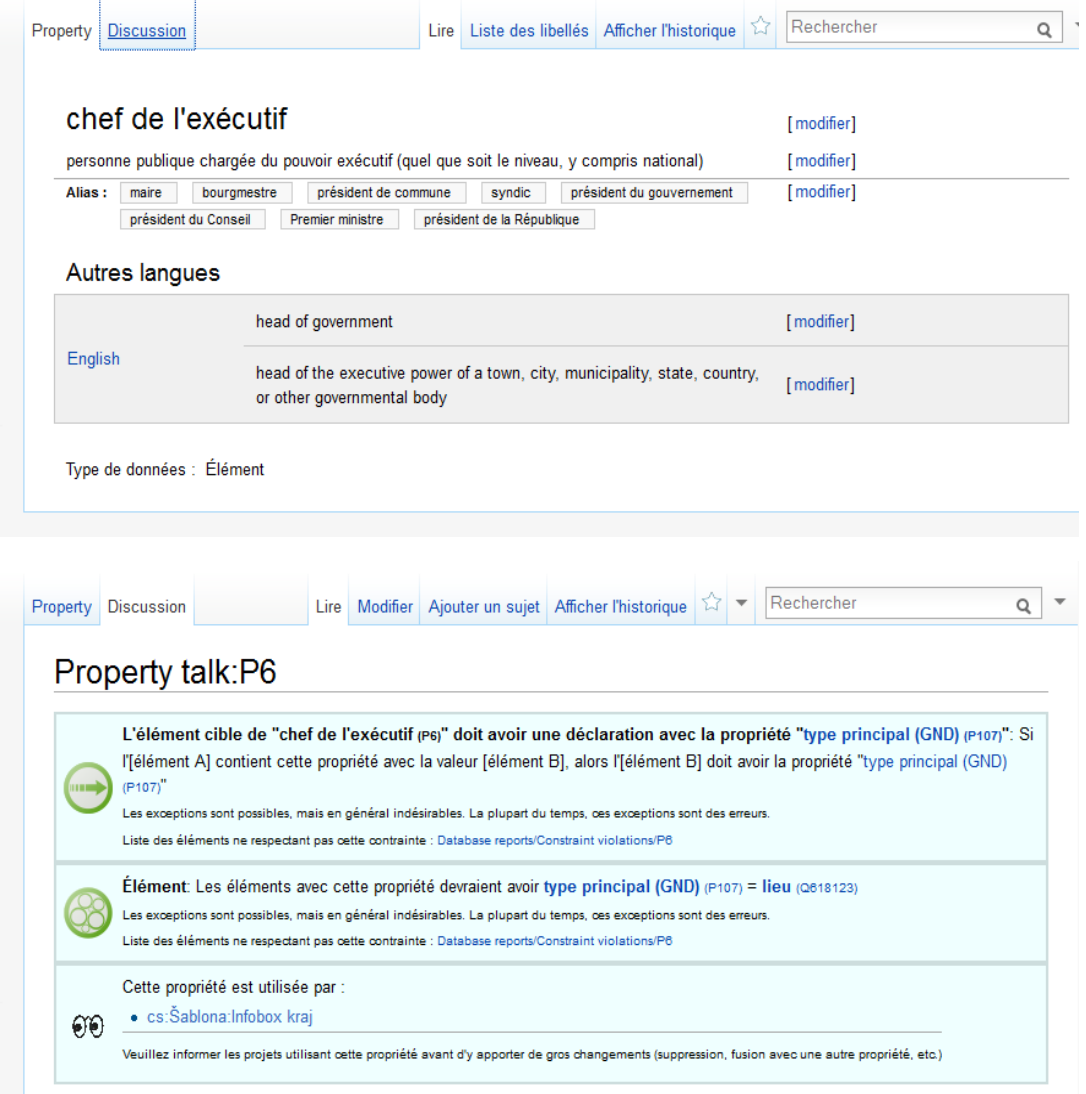

### **Accéder aux données**

# Accéder à l'élément

& Non connecté Discussion Contributions Créer un compte Se connecter

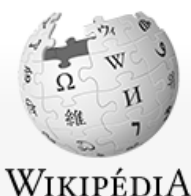

Article Discussion

**Marie Curie** 

Rechercher Lire | Voir le texte source | Historique

 $\alpha$ 

L'encyclopédie libre

#### Accueil

Portails thématiques Article au hasard Contact

Contribuer

Débuter sur Wikipédia Aide Communauté **Modifications** récentes Faire un don

Imprimer / exporter Créer un livre Télécharger comme **PDF** Version imprimable

Autres projets

Wikimedia<br>
Commons

**Wikisource** 

Outils

Pages liées Suivi des pages liées Importer un fichier Pages spéciales Adresse permanente Information sur la

Élément Wikidata

Pour les articles homonymes, voir Curie et Famille Curie.

Marie Skłodowska-Curie, née Maria Salomea Skłodowska (prononcé ['marja salo'mɛa skwɔ'dɔfska] a audio) le 7 novembre 1867 à Varsovie, au sein du Royaume du Congrès (actuelle Pologne), et morte le 4 juillet 1934 au sanatorium de Sancellemoz situé à Passy (Haute-Savoie, France), est une physicienne et chimiste polonaise, naturalisée française.

Pierre Curie - son époux - et Marie Curie reçoivent une moitié du prix Nobel de physique de 1903 (l'autre moitié est remise à Henri Becquerel) pour leurs recherches sur les radiations<sup>1</sup>. En 1911, elle obtient le prix Nobel de chimie pour ses travaux sur le polonium et le radium<sup>2</sup>.

Scientifique d'exception, elle est la première femme à avoir reçu le prix Nobel, et à ce jour la seule femme à en avoir reçu deux. Elle reste à ce jour le seul lauréat à avoir été récompensé dans deux domaines scientifiques distincts (par la suite, et en dehors strictement des sciences, Linus Pauling obtint le prix Nobel de chimie en 1954 et le prix Nobel de la paix en 1962<sup>3</sup>).

Elle est également la première femme lauréate en 1903, avec son mari, de la médaille Davy pour ses travaux sur le radium<sup>4</sup>.

#### **Sommaire** [masquer]

- 1 Biographie 1.1 Enfance 1.2 Études supérieures 1.3 Thèse de doctorat, découverte du radium
	- 1.4 Enseignement et recherche
- 1.5 L'Institut du radium
- 1.6 Maladie
- 2 Travaux

2.1 La radioactivité : une propriété physique et non chimique

#### Marie Skłodowska-Curie

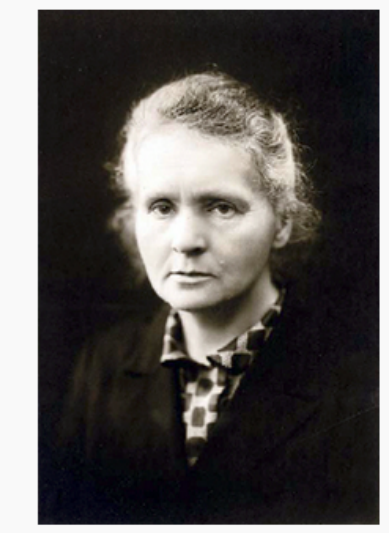

Marie Skłodowska-Curie vers 1920.

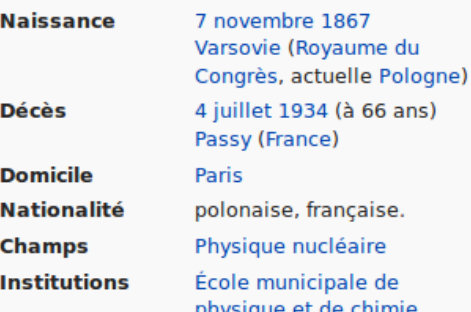

# **Recherche sur Wikidata**

- **Barre de recherche** élément par lien de site
- **Pages spéciales** :
	- Rechercher [\[\[Special:Search\]\]](https://wikidata.org/wiki/Special:Search)
	- élément par titre [\[\[Special:ItemByTitle\]\]](https://wikidata.org/wiki/Special:ItemByTitle)
- **URL** : www.wikidata.org/wiki/ Special:ItemByTitle/ [projet]/[nom de la page] [https://www.wikidata.org/wiki/Special:ItemByTitle/frwiki/Marie\\_Curie](https://www.wikidata.org/wiki/Special:ItemByTitle/frwiki/Marie_Curie)

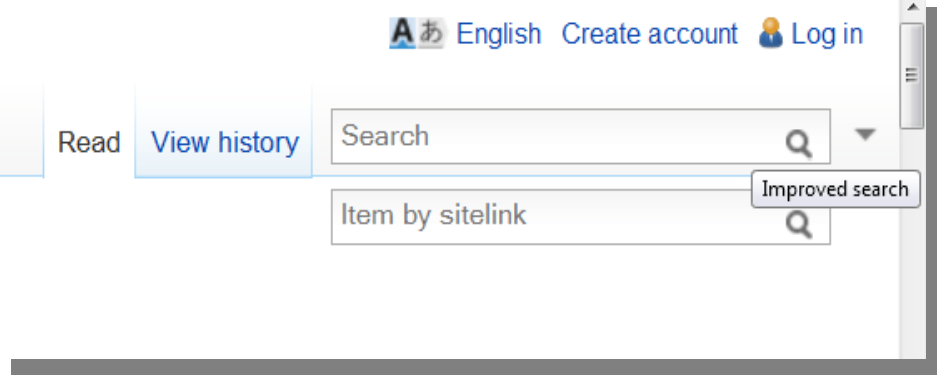

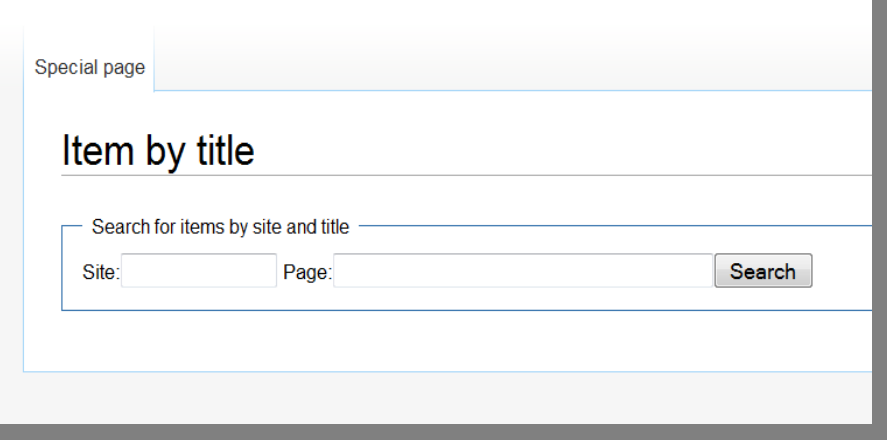

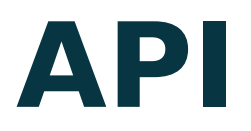

### [[Special:ApiSandbox]]

A & français & Non connecté Discussion Contributions Créer un compte Se connecter

Rechercher

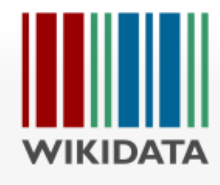

Accueil

**Bistro** 

Aide Faire un Outils Pages

élément

#### Page spéciale

 $\alpha$ 

#### Bac à sable API

Utilisez cette page pour expérimenter l'API webservice de MediaWiki. Reportez-vous à la documentation de l'API& pour plus de détails sur l'utilisation de l'API. Exemple: obtenir le contenu d'une page principale @. Choisissez une option pour voir d'autres exemples.

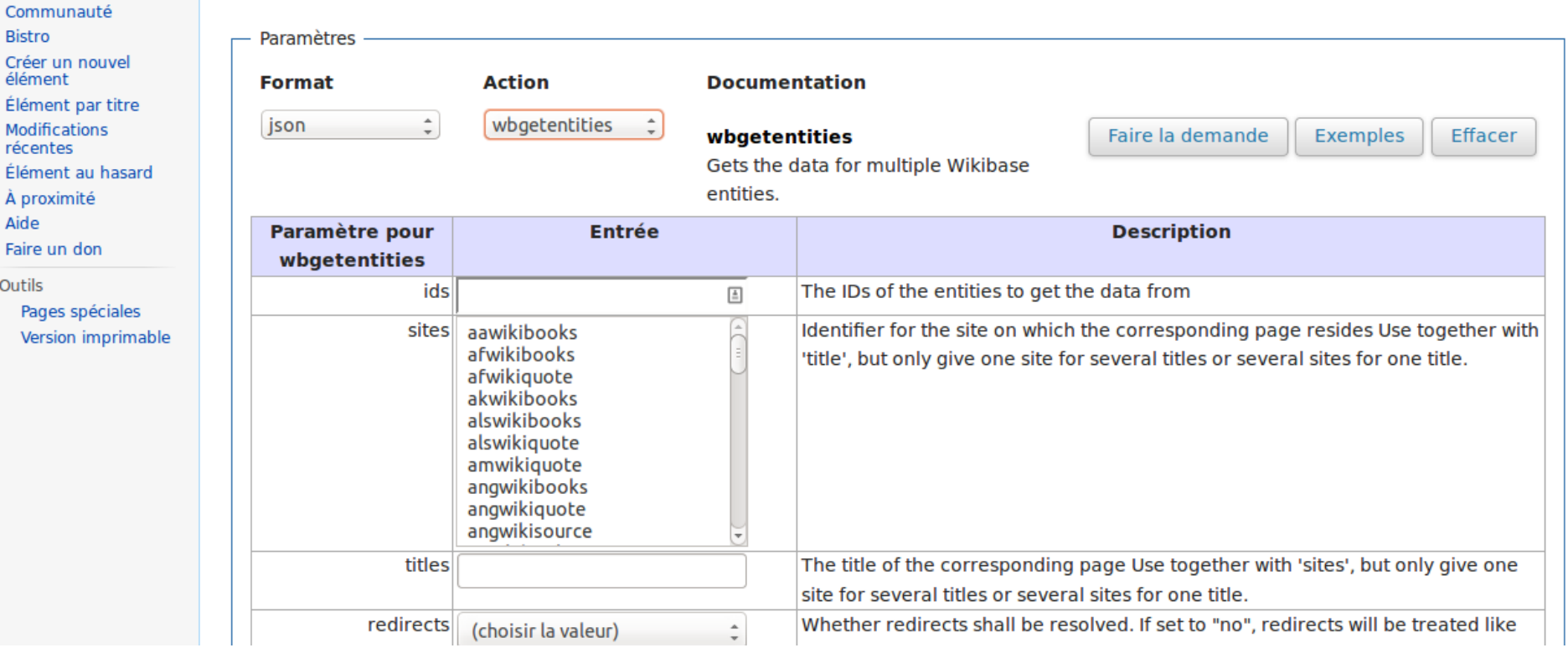

## **Accéder depuis Wikipédia**

**Utilisation des données de Wikidata sur Wikipédia :**

- parser function { {#property:PROPRIETE } }
- **scripts Lua mw.wikibase**

**Exemple d'utilisation : Wikipédia en occitan ([voir\)](https://oc.wikipedia.org/w/index.php?title=12au_arrondiment_de_Par%C3%ADs&action=submit)**

# **Édition et requêtes**

 $[[WD:T]]$ 

### Pywikibot

Robot en python permettant de faire des requêtes et des insertions sur les sites utilisant Mediawiki

[\[\[Wikidata:Creating\\_a\\_bot/fr\]\]](https://wikidata.org/wiki/Wikidata:Creating_a_bot/fr)

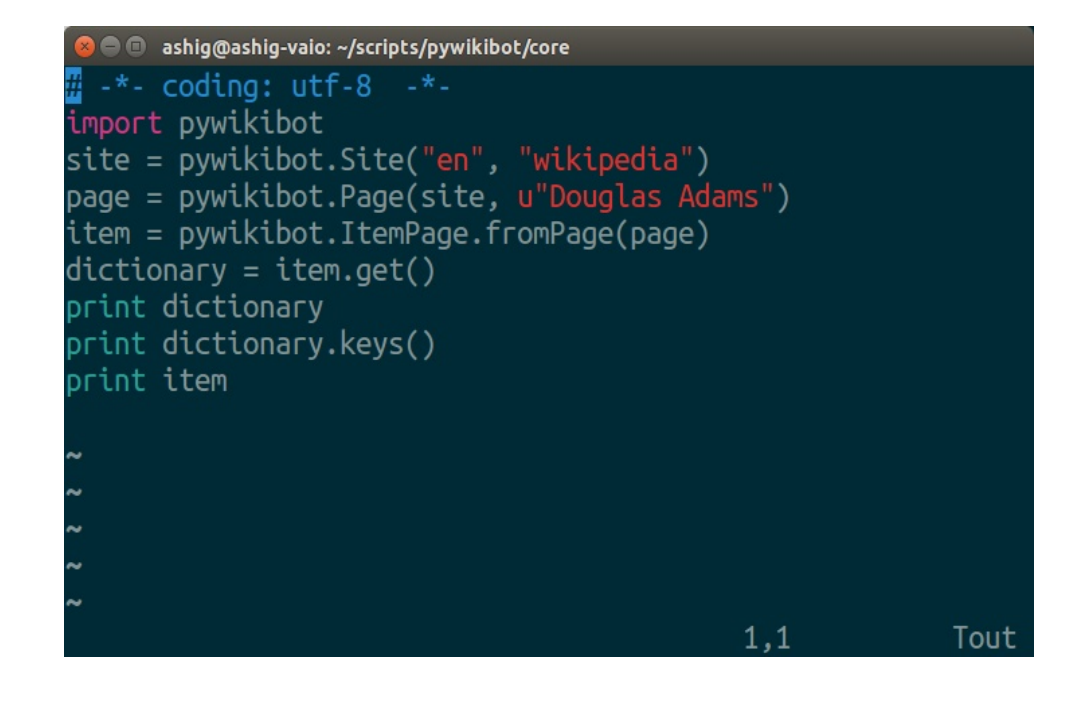

# Requête

### wdq.wmflabs.org

### WikiDataQuery

Permet de faire des requêtes complexes sur la base de données (documentation).

### Résultat au format JSON.

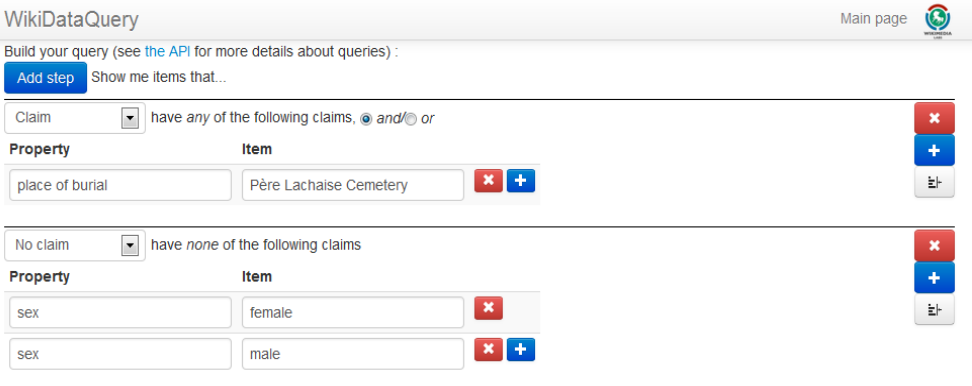

Query: claim[119:311] AND noclaim[21:6581072, 21:6581097] (Permalink/API) | Update manually

#### **Results**

Query took 1277ms. Note that these 45 results are based on a dataset that may be a few days old

- 1. Carita
- 2. Clary family
- 3. Lanjuinais family
- 4. Joseph-Elisabeth Lanjuinais
- 5. Jules Gévelot
- 6. Jules Miot (politicien français)
- 7. Justin de Chasseloup-Laubat
- 8. Louis-François Turgy
- 9. Louis-Jean-Samuel Joly de Bammeville
- 10. Louis-Marie de Belleyme
- 11. Lucienne Heuvelmans
- 12. Léon Frot
- 13. Léon Lava
- 14. Marie-Thérèse Bourgoin (actrice française)
- 15. Marie François Rouyer
- 16. Marie de Heredia (écrivain francaise)
- 17. Norbert Rillieux
- 18. Moreau de Mersan
- 19 Nicolas-Marie Gatteaux
- 20. Nicolas-Pierre Tiolier
- 21 Olivier d'Ormesson
- 22. Paul-Henri Lanjuinais 23 Paul Henri Marron

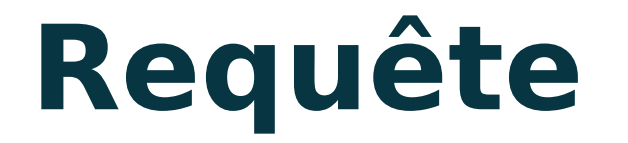

### [query.wikidata.org](https://query.wikidata.org/)

### Point d'accès SPARQL

**Wikidata Query Service Beta**  $Prefixes -$ Examples Tools $\star$  $Helm$ 1 PREFIX wd: <http://www.wikidata.org/entity/> 2 PREFIX wdt: <http://www.wikidata.org/prop/direct/> 3 PREFIX wikibase: <http://wikiba.se/ontology#> 4 PREFIX p: <http://www.wikidata.org/prop/> 5 PREFIX v: <http://www.wikidata.org/prop/statement/> 6 PREFIX q: <http://www.wikidata.org/prop/qualifier/> 7 PREFIX rdfs: <http://www.w3.org/2000/01/rdf-schema#> 8 9 select ?gender (count(distinct ?human) as ?number) 10 WHERE  $11<sub>1</sub>$ 12 ?human wdt:P31 wd:Q5 ; wdt:P21 ?gender ; wdt:P106/wdt:P279\* wd:Q901 . 13 SERVICE wikibase: label { 14 bd:serviceParam wikibase:language "fr,en". 15 }  $16 \}$ 17 GROUP BY ?gender 18 LIMIT 10 Press [CTRL-SPACE] to activate auto completion. Data last updated: 01:07:34 UTC+1, 2 févr. 2016 in 12610 ms **6 Results**  $\blacktriangleright$  Execute Clear  $\pm$ Download  $\overline{\phantom{a}}$  $\mathcal{S}$  Linkgender number wd:06581097 Q 197487  $wd$  $-06581072$  Q 20672

### **Visualisation**

<https://tools.wmflabs.org/magnus-toolserver/ts2/geneawiki/>

### GeneaWiki

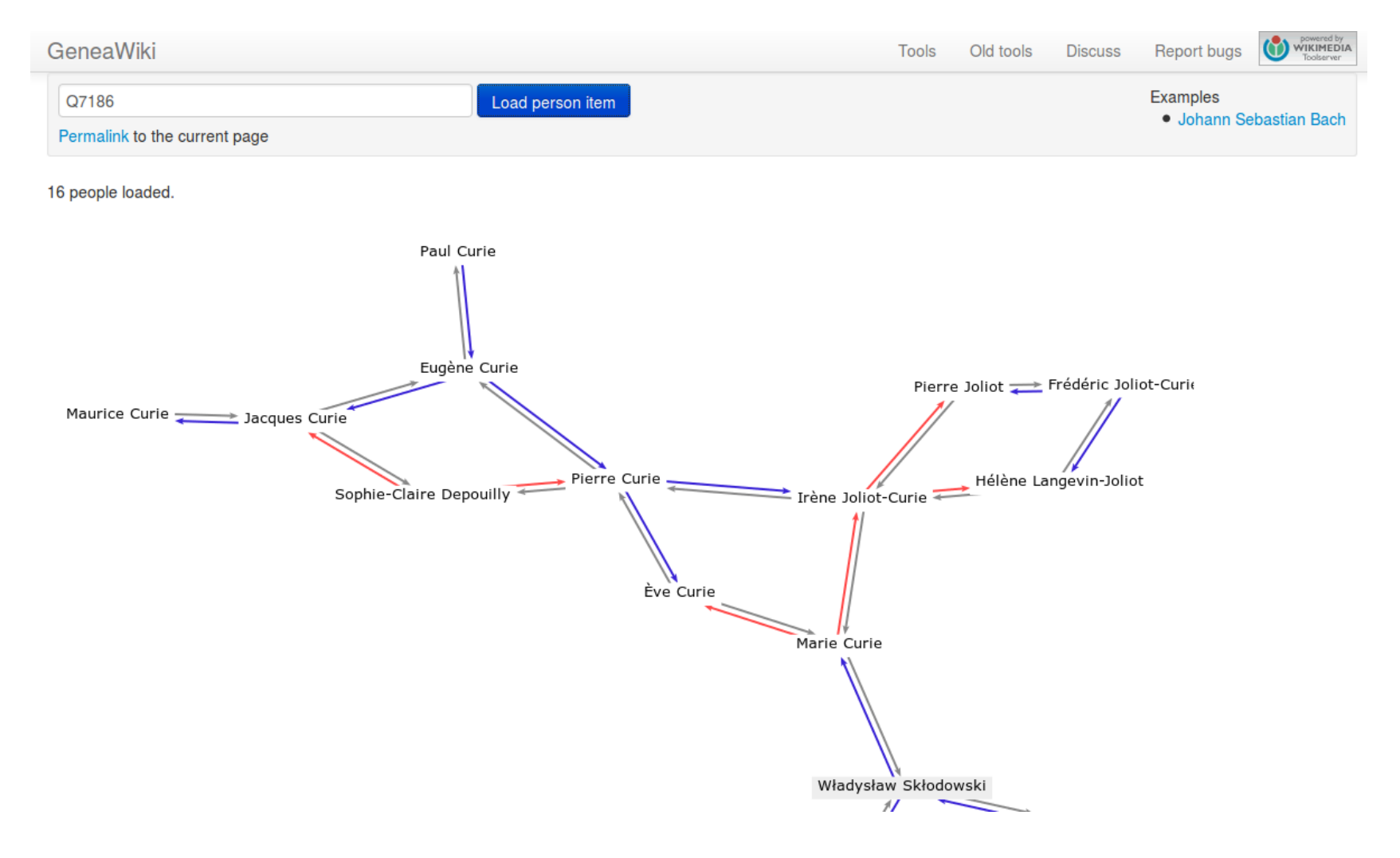

### **Visualisation**

#### https://tools.wmflabs.org/reasonator

### Reasonator

**IOF** Reasonator

Élément au hasard  $A^b$  français

**Q** Rechercher

#### Marie Curie (07186)

Maria Skłodowska | Maria Salomea Skłodowska herb Dołęga | Maria Skłodowska-Curie | Marie Skłodowska-Curie | Marie Skłodowska Curie | 居里夫人 | マリー・キューリー | キュリー夫人 | マリー・キュリー | マリ・キューリー | キューリー夫人 | マリア・スクウォドフスカ=キュリー | Maria Salomea Skłodowska | Marie Skłodowska-Curie | Maria Curie-Skłodowska | Marie Salomea Skłodowska | มารี กรี | Marie Curieová | Marie Skłodowská | Maria Curie | Marie Skłodwska-Curie | Μαρία Κιρί | | Mariya Küri | Марыя Кюры | Мария Кюри | लाबि कुबि | ماری کوری | Mariya Küri | Марыя Кюры | Мария Кюри | लाबि

physicienne et chimiste française d'origine polonaise

Marie Curie était une physicien, chimiste et professeur d'université Empire russe-français-polonais. Elle est née le 7 novembre 1867 à Varsovie. Elle est la fille de Władysław Skłodowski.

Elle a étudié à université volante et faculté des sciences de Paris. Son domaine de travail comprend radioactivité et chimie. Elle était membre de Académie royale des sciences de Suède, Académie des sciences d'URSS, Académie des sciences de Saint-Pétersbourg et Leopoldina.

Elle a épousé Pierre Curie le 26 juillet 1895 (mariés en 1906). Elle est la mère de Irène Joliot-Curie et Ève Curie. Elle est morte de insuffisance médullaire le 4 juillet 1934 à Sancellemoz. Elle fut inhumée à Panthéon.

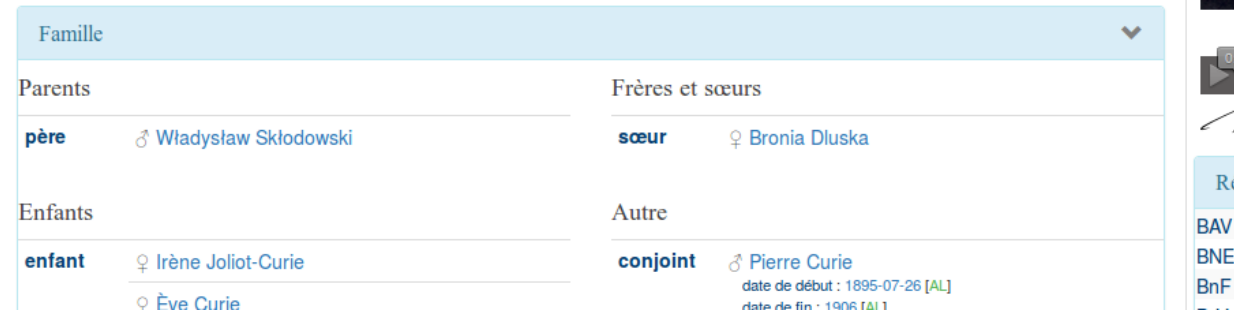

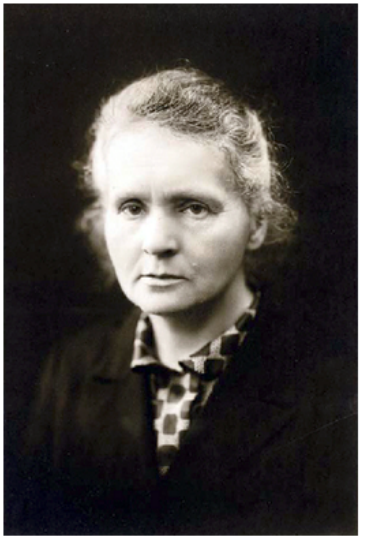

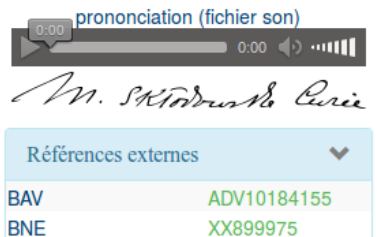

121447141

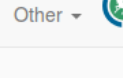

# **Réutilisation**

#### http://bit.ly/1pflghl

### Les Décodeurs

Extraire des données et les traiter pour créer des visualisations, des cartes..........

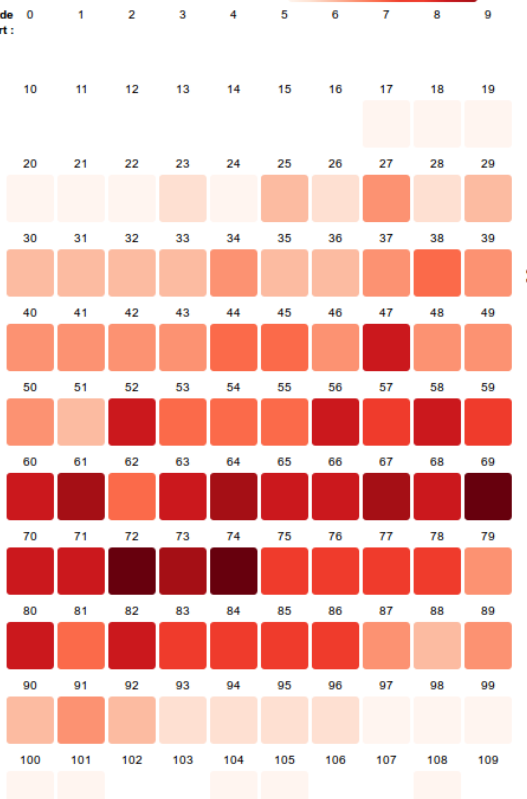

PASSEZ VOTRE CURSEUR SUR LES CARRÉS OU LE GRAPHE POUR VOIR LA LISTE DES ARTISTES :

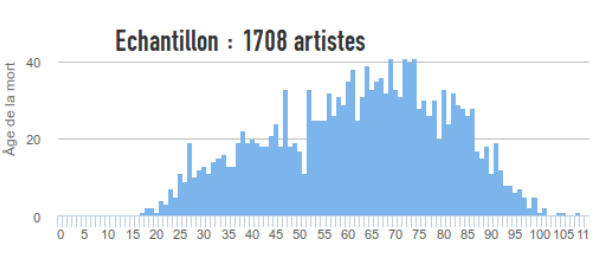

#### 19 ARTISTES SONT MORTS À 27 ANS :

- > Jeremy Michael Ward  $(1976 - 2003)$
- > Jesse Belvin (1932-1960) > Brian Jones (1942-1969)
- > Rodrigo Bueno (1973-2000) > Alexandra (1942-1969) > Jim Morrison (1943-1971)
- > Chris Bell (1951-1978) > Jimi Hendrix (1942-1970) > Gary Thain (1948-1975)
- > Janis Joplin (1943-1970)
- > Amy Winehouse (1983-2011)
- > Robert Johnson (1911-1938)
- > Mia Zapata (1965-1993) > José Carlos Schwarz  $(1949 - 1977)$
- > Richey Edwards (1967-1995)
- > Chris Austin (1964-1991)
- > Debbie Weems (1951-1978) > Alan Wilson (1943-1970)
- > Kurt Cobain (1967-1994)

### **Contribuer**

# **Compte utilisateur**

### [[[Special:CreateAccount](https://www.wikidata.org/w/index.php?title=Special:UserLogin&uselang=fr&type=signup)]]

#### **Créer un compte**

#### Créer un compte

arialhires

Langue : Deutsch | English | Esperanto | français | español | italiano | Nederlands

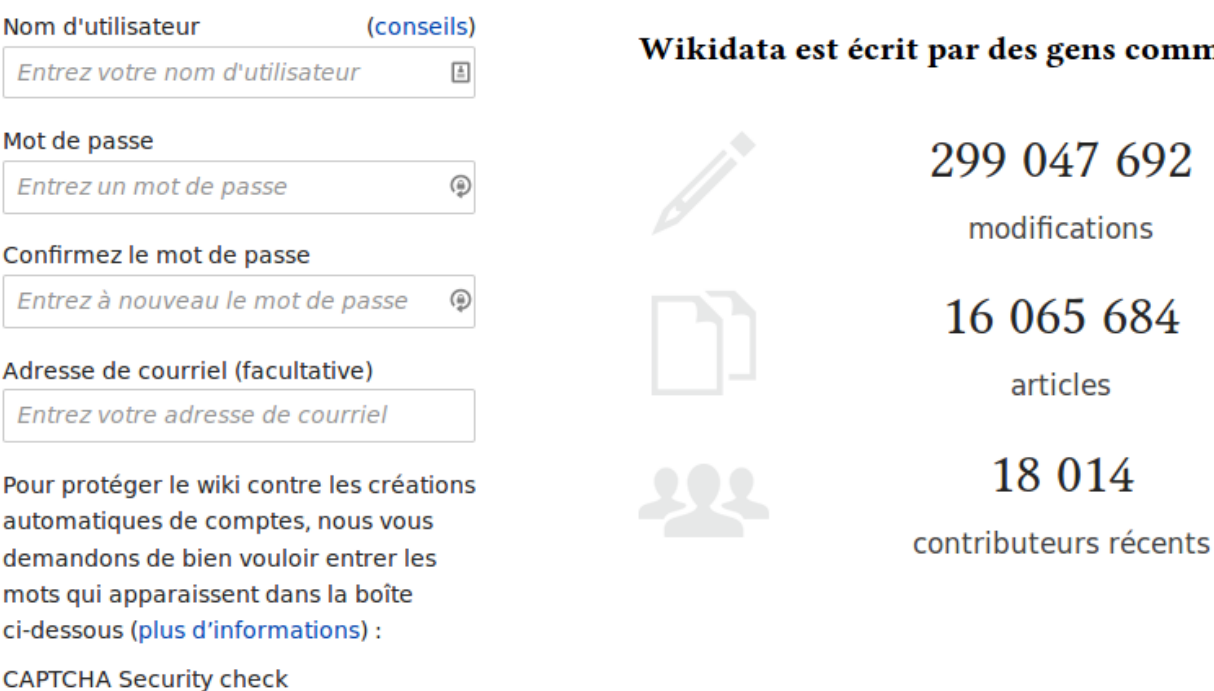

gens comme vous.

### **Compte utilisateur**

[[[Special:CreateAccount](https://www.wikidata.org/w/index.php?title=Special:UserLogin&uselang=fr&type=signup)]]

**Créer un compte**

**Utile pour :**

- **paramétrer la langue de l'interface**
- **ajouter d'éventuels gadgets d'édition**
- **utiliser les outils d'édition semi-automatiques**

# **Édition**

[\[\[WD:T\]\]](https://wikidata.org/wiki/WD:T)

- [modifier]/[edit]
- Aides à l'édition
	- gadgets
	- outils
	- etc.
- Requêtes
- Visualisation

### **Lire en ligne**

[https://commons.wikimedia.org/wiki/File:Wikidata\\_pour\\_la\\_science.pdf](https://commons.wikimedia.org/wiki/File:Wikidata_pour_la_science.pdf)